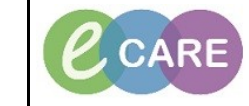

**Document No – Ref 100 Version Number – 2.0**

## **ADD OR AMEND NOK OR EMERGENCY CONTACT**

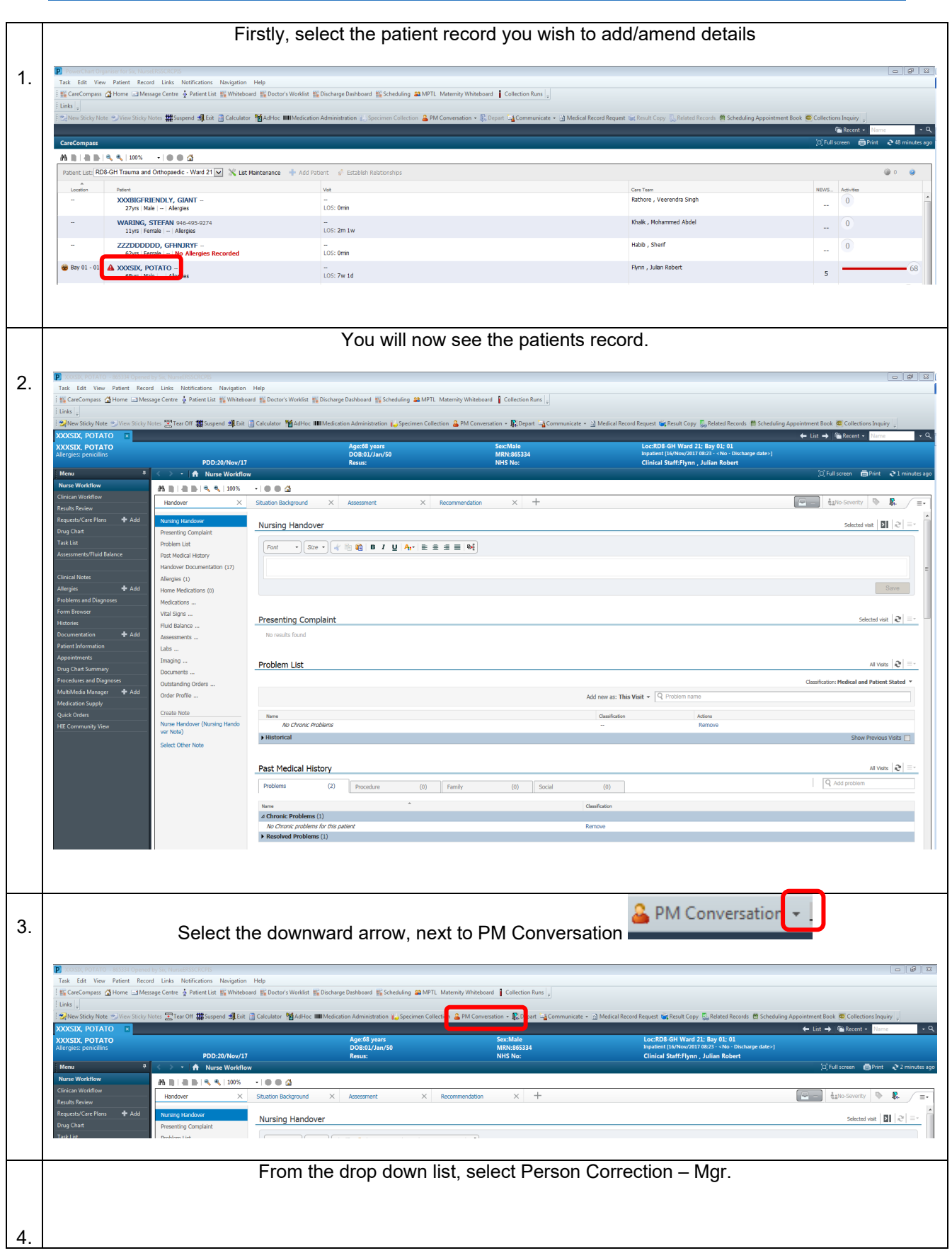

**IT Dept Quick Reference Guide (QRG)**

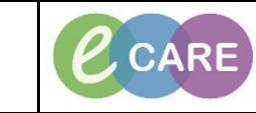

**Document No – Ref 100 Version Number – 2.0**

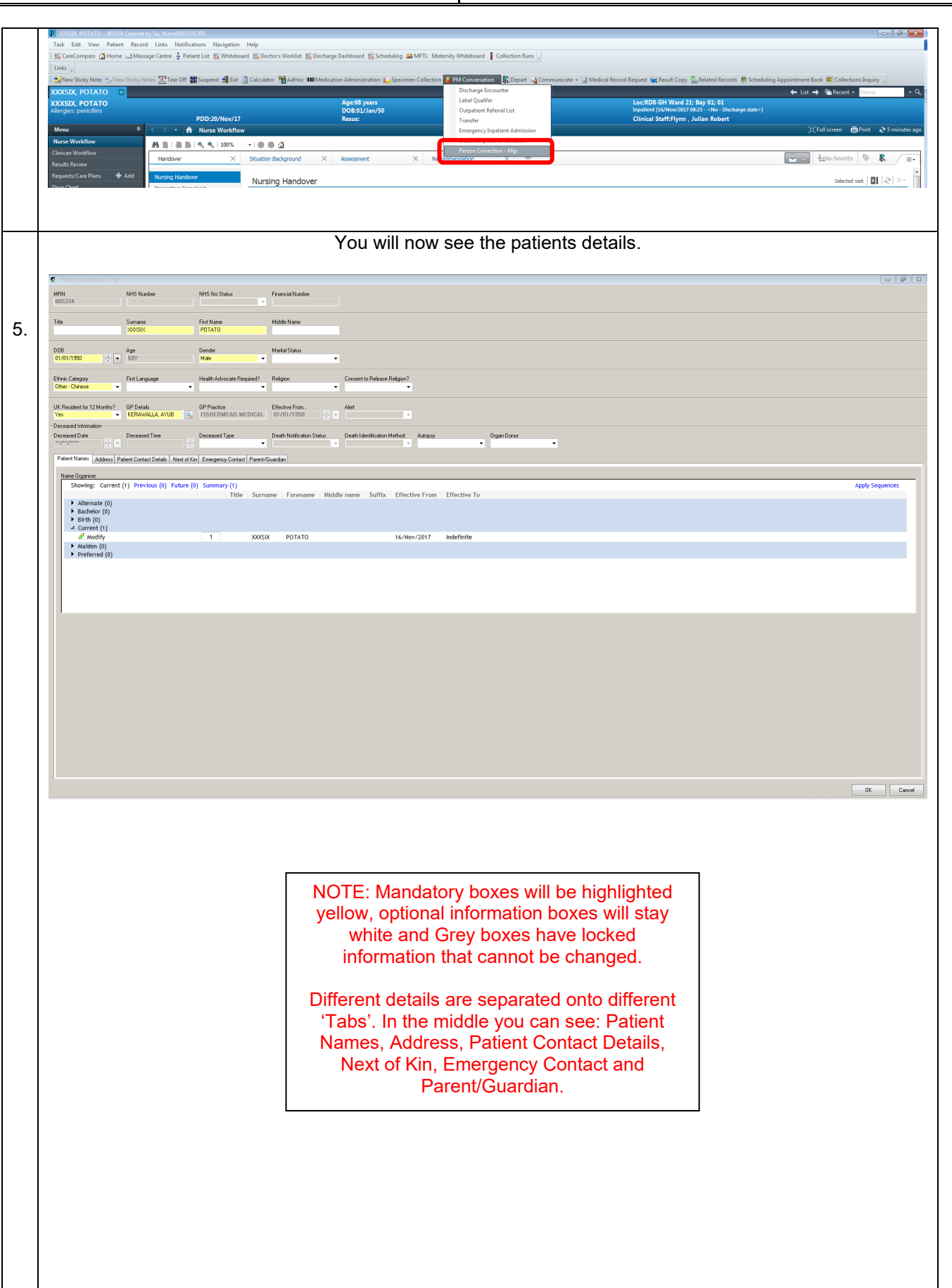

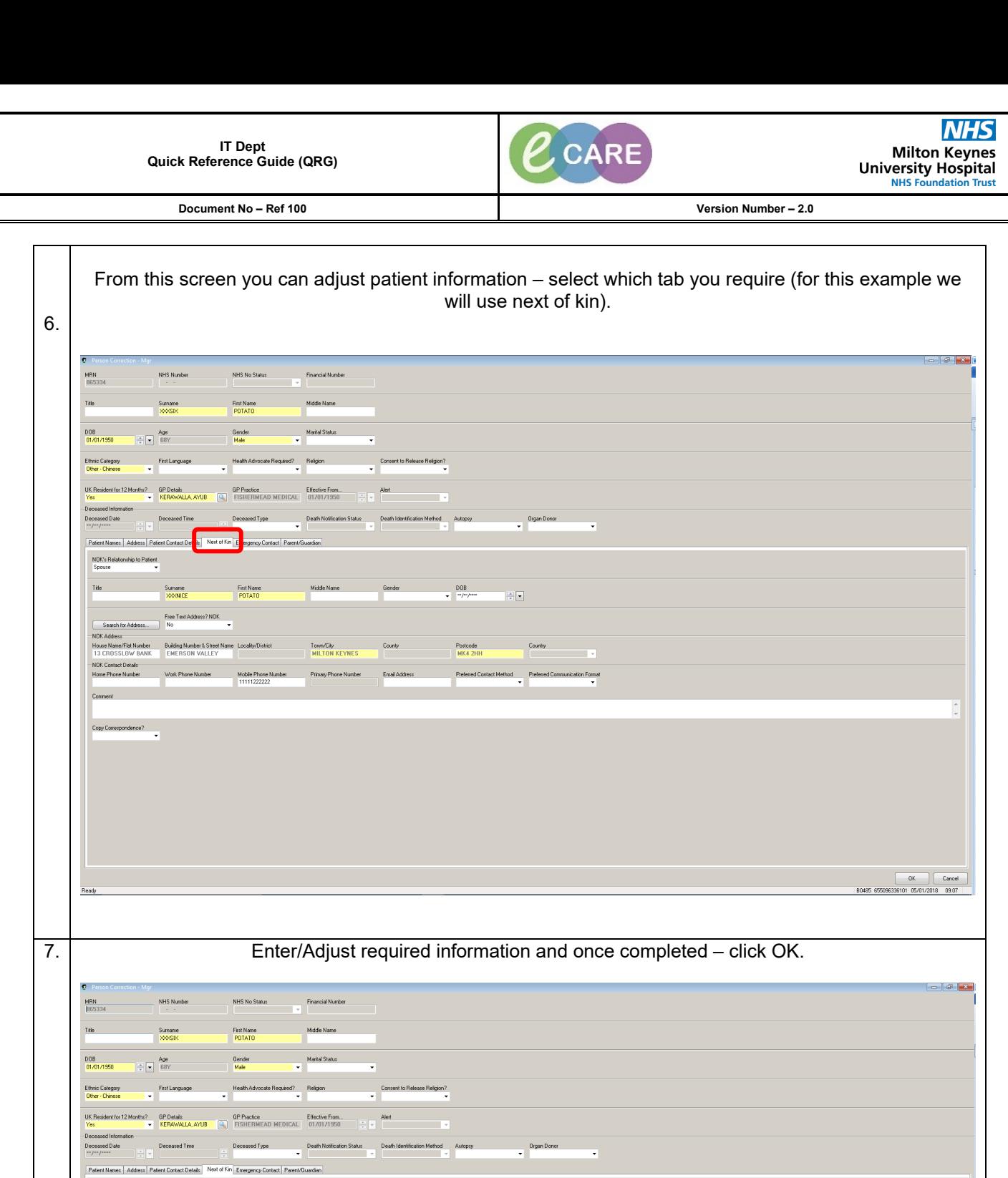

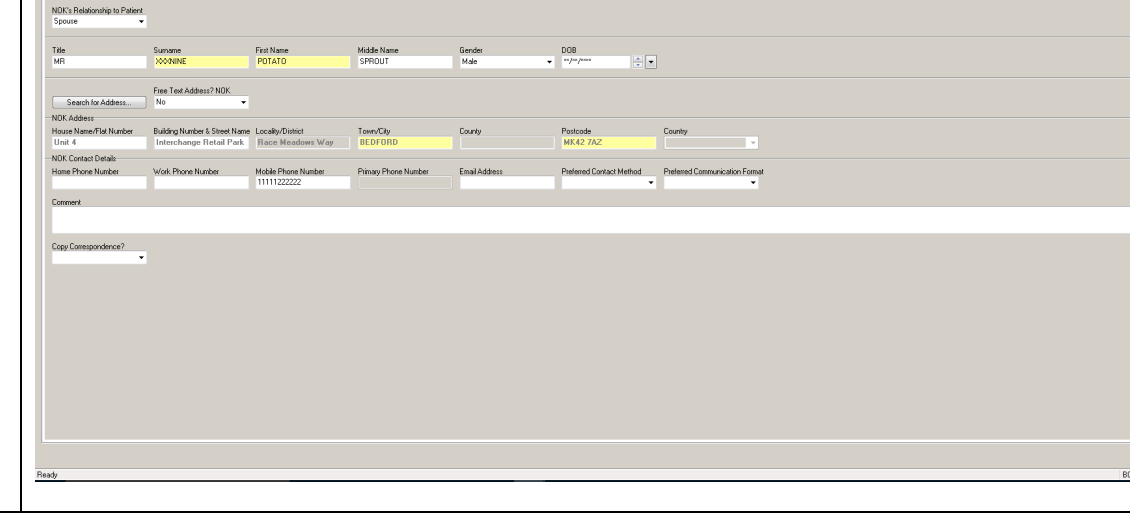

 $\overline{\phantom{a}}$  ok

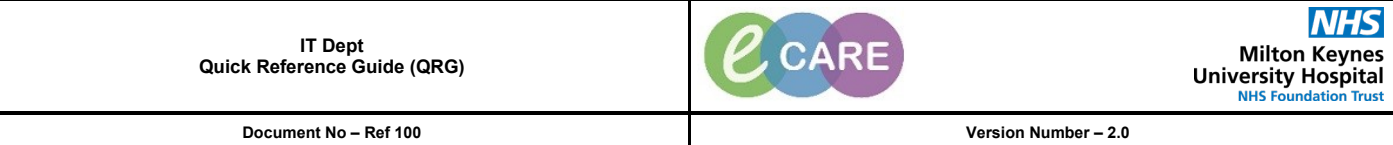

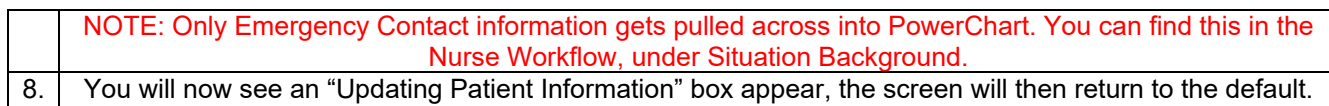